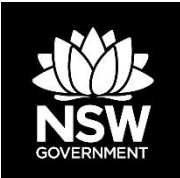

# **Biodiversity Values Map – version 3**

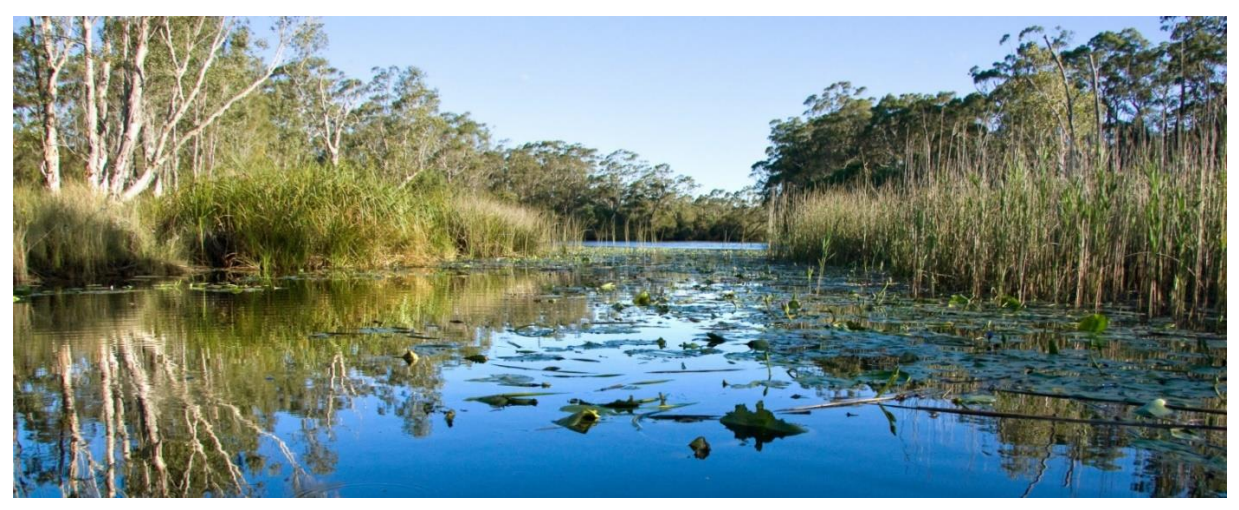

**Photo: John Turbill/OEH**

# **Purpose**

The Biodiversity Values (BV) Map identifies land with high biodiversity value that is particularly sensitive to impacts from development and clearing. The map forms part of the Biodiversity Offsets Scheme Entry Threshold

([www.environment.nsw.gov.au/biodiversity/entryrequirements.htm](file://///goulbfp01.dec.int/Group/Publications/PROJECTS/_2018%20Epics%20and%20tasks/OEH/1148%20CON%20Biodiversity%20Values%20Map%20web%20updates%20and%20factsheet/2%20Edit/www.environment.nsw.gov.au/biodiversity/entryrequirements.htm)), which is one of the criteria for determining if the Biodiversity Offset Scheme (BOS) applies to a clearing or development proposal. The Chief Executive of the Office of Environment and Heritage (OEH) publishes the BV Map under Part 7 of the *Biodiversity Conservation Act 2016* (BC Act).

# **Version 3 changes**

Version 3 of the BV Map was published on 9 November 2018. Amendments to the BV Map are made under clause 7.3(2) of the Biodiversity Conservation Regulation 2017.

#### **Change 1: Addition of Coastal Management SEPP mapping**

On 3 April 2018, the Coastal Management State Environmental Planning Policy (CM SEPP) commenced. It replaced SEPP 14 – Coastal Wetlands and SEPP 26 – Littoral Rainforest. The updated BV Map now includes 'core areas' for littoral rainforest and coastal wetlands mapped under the CM SEPP. It does not include the 100-metre buffered 'proximity areas', as in many cases, these areas have been developed. This change adds approximately 850 hectares of littoral rainforest and 83,000 hectares of coastal wetlands to the map and includes areas in the Greater Metropolitan Region not covered by former SEPPs.

#### **Change 2: Removal of biocertified areas**

The BV Map has no role in the assessment of developments in biodiversity certified areas. We have removed eight biocertified areas covering 3587 hectares from the map. For more information on biocertified areas, please contact the Land Management and Biodiversity Conservation (LMBC) Support Desk on 1800 931 717 or at [lmbc.support@environment.nsw.gov.au](mailto:lmbc.support@environment.nsw.gov.au).

#### **Change 3: Addition of core koala habitat**

Port Stephens and the Kempsey Councils have updated their Comprehensive Koala plans of management and we have added the revised core koala habitat mapping to the BV Map. The change represents a net increase of 94 hectares of core koala habitat for Port Stephens and 216 hectares for Kempsey.

#### **Change 4: Removal of protected riparian land on urban zoned land**

In urban areas, large portions of riparian corridors have been cleared and developed, leaving small isolated areas on the BV map with limited biodiversity value. OEH will develop a robust method for mapping riparian land with biodiversity values. Once the new mapping has been developed, it will be added to a future version of the BV Map.

#### **Change 5: Changes arising from landholder-initiated map reviews**

Landholders can request a review of the BV Map and the Native Vegetation Regulatory (NVR) Map where they consider there are errors. As some of the criteria we use to categorise land on the NVR Map is the same as that used to include land on the BV Map, we also include mapping changes arising from NVR Map reviews in the BV Map. These changes take effect once they are included in the published map. We have included changes arising from 26 landholder-initiated map reviews in this version.

#### **Change 6: Refinement of habitat mapping for species and communities in the Alpine Resorts SEPP area**

We have included refinements to threatened entity and protected riparian land mapping to exclude existing infrastructure and allow for approved maintenance works to continue in the BV Map.

#### **Change 7: Removal of five clawed worm skink habitat**

The habitat of threatened species and communities identified in a list of potential serious and irreversible impacts (SAII) on biodiversity values under section 6.5(2) of the BC Act, are eligible for inclusion on the BV Map. As the five clawed worm skink is not on the SAII list, we have removed the approximately 500 hectares of mapped habitat from the BV Map.

#### **Change 8: Refinement of mapping**

We have made enhancements to the online tool for viewing the BV Map, enabling detailed mapping of the input layers to be displayed. In some cases, this has led to small refinements of areas that were being displayed in version 2 of the map.

#### **Change 9: Depicting areas that have been added to the Biodiversity Values Map**

Areas that have been added are shown in dark purple for 90 days – see 'Colour changes'.

# **Using the online tool**

You can view the BV Map using the **Biodiversity Values Map and Threshold (BMAT) Tool**. The BMAT Tool allows developers, landholders and consent authorities to determine whether proposed development or clearing activates the Biodiversity Offset Scheme. The tool will search for a location using an address or lot and deposited plan numbers. It produces a report stating whether the Biodiversity Offset Scheme threshold is triggered.

You can access the BMAT Tool at

[www.lmbc.nsw.gov.au/Maps/index.html?viewer=BOSETMap.](http://www.lmbc.nsw.gov.au/Maps/index.html?viewer=BOSETMap) For more information about the BMAT Tool, you can read the Tool User Guide (PDF 375KB) at

https://www.environment.nsw.gov.au/research-and-publications/publicationssearch/biodiversity-values-map-threshold-tool-user-guide.

# **Colour changes**

We have changed the colours used on the BV Map. Development applications for proposed development on areas added to the BV Map within the last 90 days do not trigger the BOS.

To clearly identify areas added within the 90-day window, we have used a two-tone colour scheme.

Dark purple shows areas added within the last 90 days and light purple shows areas present on the BV Map for longer than 90 days.

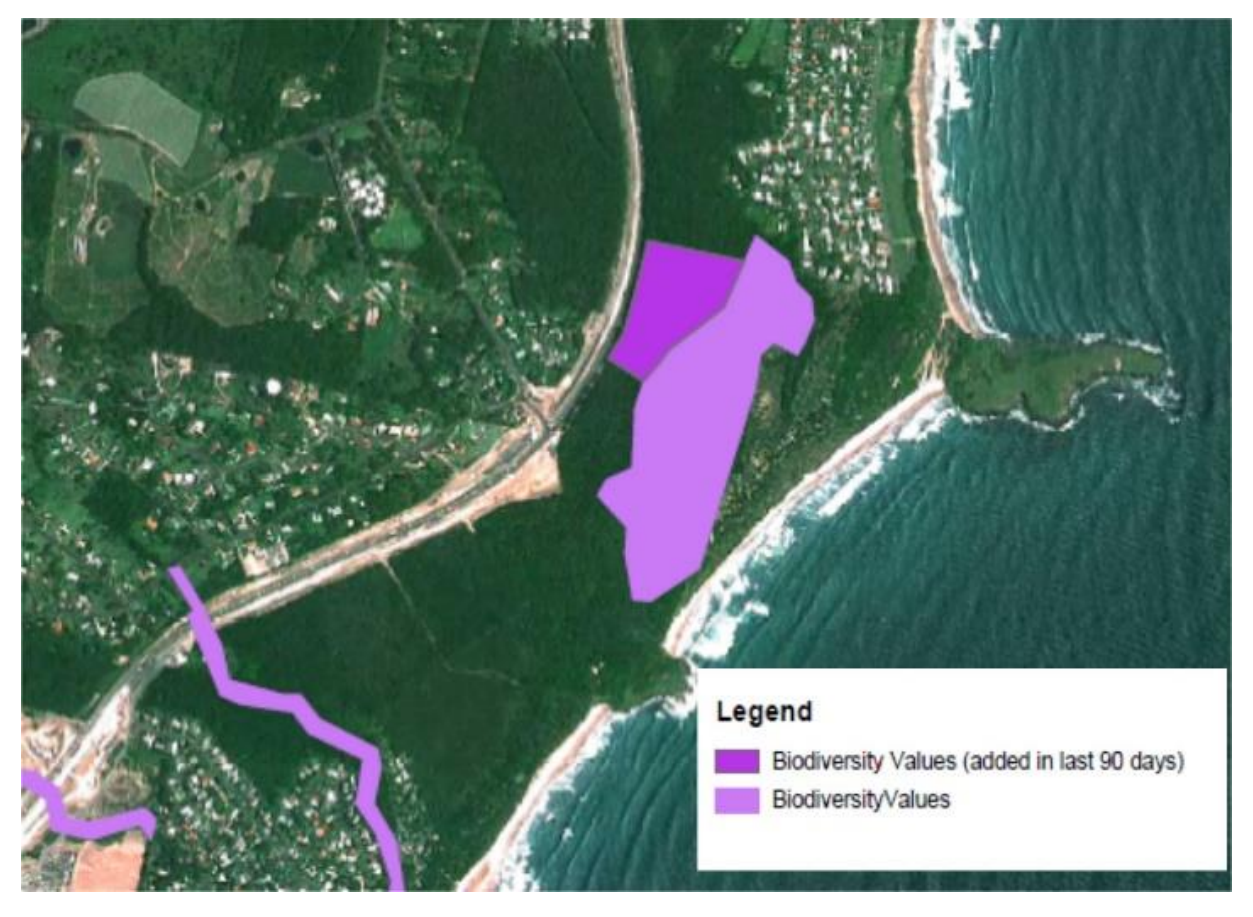

### **Accessing the data**

You can access BV Map spatial data through the Sharing and Enabling Environmental Data (SEED) Portal. at [www.seed.nsw.gov.au/](http://www.seed.nsw.gov.au/) by searching for 'Biodiversity Values Map'.

### **Finding out more**

A BV Map Explanation Report provides landholders and councils with detailed information about individual biodiversity values applicable to identified landholdings. To find out how to apply for a BV Map Explanation Report, see 'More Information'.

# **Review of the biodiversity values map**

If you believe the values mapped on your landholding are wrong, you can request a BV Map Review. This allows you to provide additional information and evidence to enable further assessment. To find out how to apply for a BV Map Review, see 'More Information'.

# **More information**

For further information about the BV Map and applying for a BV Explanation Report or a BV Map Review, go to our Biodiversity Map Values webpage at <https://www.environment.nsw.gov.au/biodiversity/biodiversity-values-map.htm> or contact the OEH Map Review Team on 02 6360 9000 or [map.review@environment.nsw.gov.au.](mailto:map.review@environment.nsw.gov.au)

Published by State of New South Wales and Office of Environment and Heritage 59 Goulburn Street, Sydney South NSW 2000 Phone: 1300 361 967 (OEH & national parks enquiries) Email[: info@environment.nsw.gov.au](mailto:info@environment.nsw.gov.au) Website[: www.environment.nsw.gov.au](http://www.environment.nsw.gov.au/) OEH 2018/0530 November 2018